## Autobahn

A WebSocket client/server for Python Richard Emile Sarkis <[rich@rocpy.org](mailto:rich@rocpy.org)>

#### What to expect

- Quick-n-Dirty History of the web
- HTTP and successors
- WebSocket
- Autobahn
- Examples

### Dub-Dub-Dub

The web is defined as: "...a system of interlinked hypertext documents accessed via the Internet. With a web browser, one can view web pages that may contain text, images, videos, and other multimedia, and navigate between them via hyperlinks.[1]"

[http://en.wikipedia.org/wiki/World\\_Wide\\_Web#How\\_the\\_Web\\_works](http://en.wikipedia.org/wiki/World_Wide_Web#How_the_Web_works)

### Browsing Model

- Deliver web pages on request to clients.
- This means delivery of HTML and other content

#### HTTP

- Browsing model tightly coupled HTTP protocol
- A request-response protocol in the client-server model
	- Polling, page-by-page
- Stateless protocol

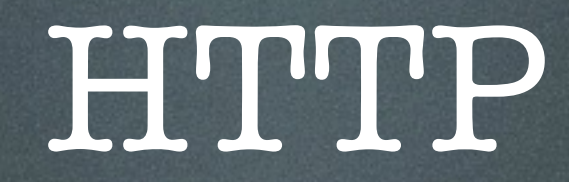

- Various versions: HTTP/0.9, HTTP/ 1.0 and HTTP/1.1
- It is used everywhere, and now, also abused.

#### HTTP

GET /index.html HTTP/1.1\r\n Host: [www.example.com\](http://www.example.com)r\n  $\lceil r \rceil$ 

HTTP/1.1 200 OK Date: Mon, 23 May 2005 22:38:34 GMT Server: Apache/1.3.3.7 (Unix) (Red-Hat/Linux) Last-Modified: Wed, 08 Jan 2003 23:11:55 GMT Etag: "3f80f-1b6-3e1cb03b" Accept-Ranges: none Content-Length: 438 Connection: close Content-Type: text/html; charset=UTF-8

### Deficiencies in HTTP

- Has worked well for 20+ years
- Not interested in all the shortcomings of the HTTP protocol. Only:
	- HTTP relates to modern web apps
	- How WebSocket is a potential solution, and how to use it

#### The Problem

- Web Apps
	- …need to be responsive
	- …free and easy bi-directional communication
	- …low protocol overhead

#### Example

• "The biggest hurdle is the HTTP 1.1 specification, which states that a browser should not have more than two simultaneous connections with a web server."[1]

http://en.wikipedia.org/wiki/Comet\_(programming)

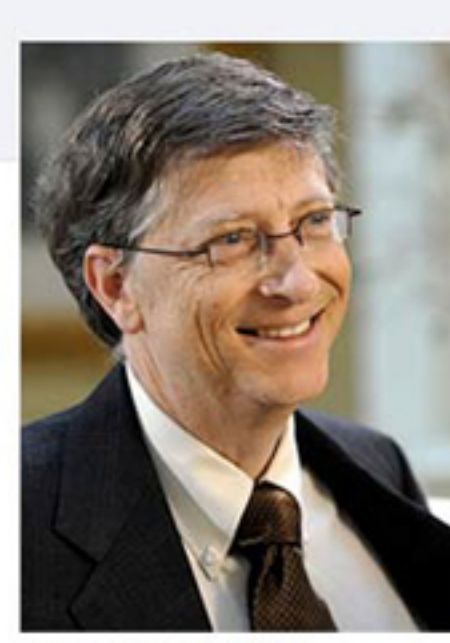

View Photos of Bill (1) View Videos of Bill Send Bill a Message Poke Bill

Steve, I'm better than you and I have 40 billion reasons why.

#### **Information**

Networks: Microsoft Harvard University Rich White People

Relationship Status: Married to Melinda Gates Birthday: October 28, 1955

#### **Mutual Friends**

5 friends in common

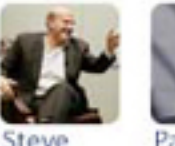

223 friends

Paul Ballmer

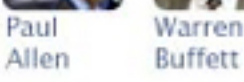

See All

See All

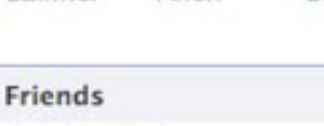

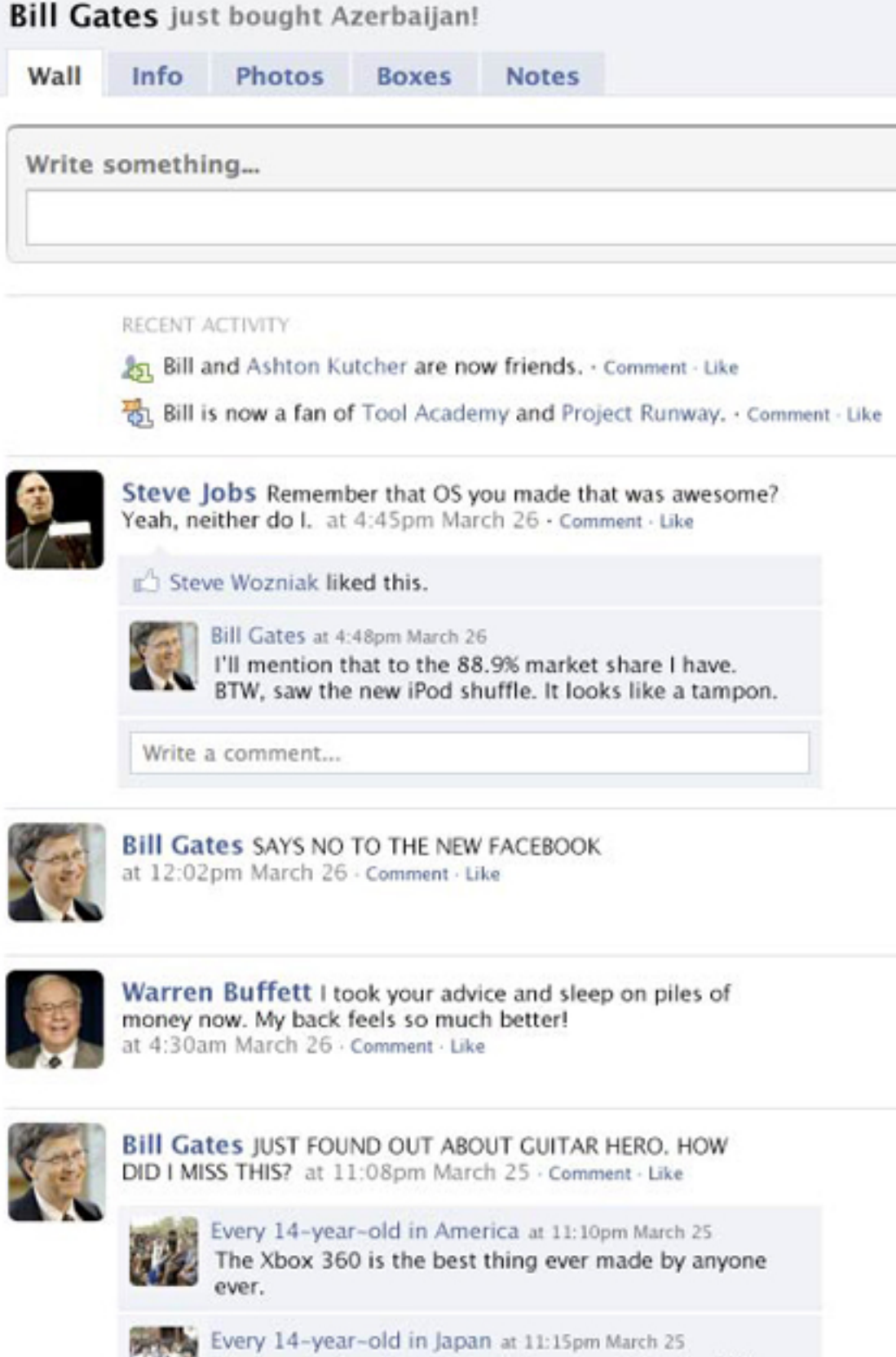

**Bill Gates** Settings Logout

**Share** 

Q Filters

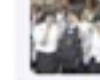

Uh, heard of motion controlled sensors? Try the Wii.

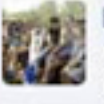

Every 14-year-old in America at 11:17pm March 25 Wii is fun, but playing the Wii by yourself is the saddest thing in the world, ever. It's worse than when my mom and dad got divorced.

#### Facebook on iOS

- How many of you have an iPhone?
- Have you tried the old version of the Facbook app?
	- It was an HTML 5 disaster. Why?

#### How do we fix this?

- Hacks
	- Comet: Ajax Push, …
- HTTP/2.0
	- Google's SPDY
	- Microsoft's HTTP S&M

### What we're looking for

- We need the ability to
	- push data
	- communicate bi-directionally
	- have long-lived connections
- ...but outside of the HTTP requestresponse semantics!

…maybe WebSocket?

#### SPDY

- SPDY is a middleware protocol that doesn't tackle this problem as it still uses HTTP
- Google however will include support for WebSocket over SPDY/3
	- "--enable-websocket-over-spdy"[1]

[1] <http://peter.sh/experiments/chromium-command-line-switches/>

#### MS S&M

- Microsoft, in a fit of creative wisdom
	- A WebSocket extension
	- Extension uses some SPDY semantics for multiplexing

## What is WebSocket

# (and where's the Python!?)

- Compliment to HTTP
- True, bi-directional communication protocol
- Supported in all major web browsers
- Many non-browser frameworks

- A persistent web-standard-based connection
- light-weight framing model
	- control, binary, text frames
- Highly-extensible

- Initiated with HTTP "Upgrade:" header
- Protocol Home
	- <https://www.websocket.org>/

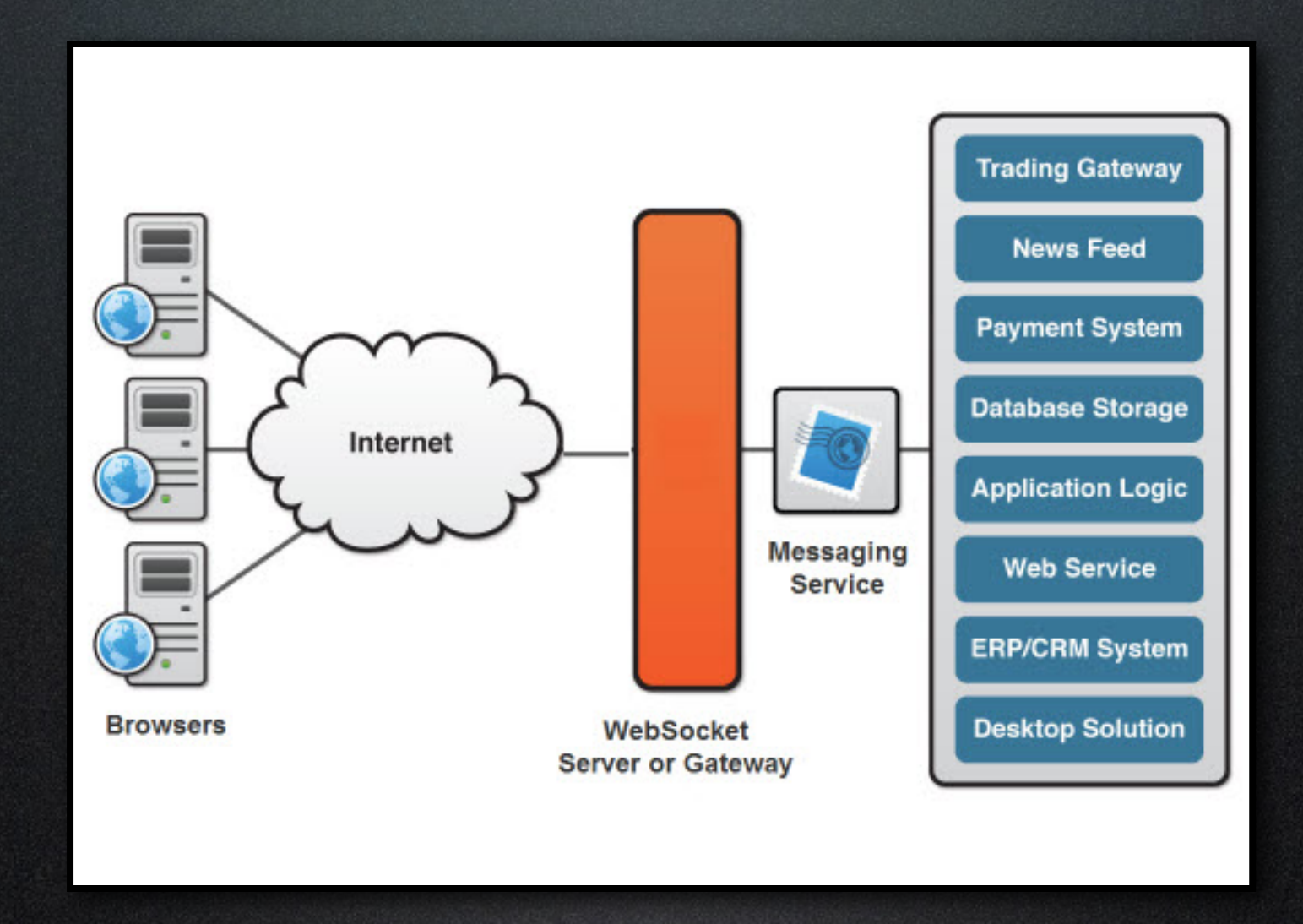

#### Example

GET /chat HTTP/1.1 Host: server.example.com Upgrade: websocket Connection: Upgrade Origin:<http://example.com> Sec-WebSocket-Key: dGhlIHNhbXBsZSBub25jZQ== Sec-WebSocket-Version: 13 Sec-WebSocket-Extensions: http2

HTTP/1.1 101 Switching Protocols Upgrade: websocket Connection: Upgrade Sec-WebSocket-Accept: s3pPLMBiTxaQ9kYGzzhZRbK+xOo= Sec-WebSocket-Extensions: http2

#### Autobahn

- Project Home:<http://autobahn.ws/>
- Open-sourced, on GitHub
- My current choice

#### Autobahn

- |Python A Twisted-based framework for client/server
- |JS Provides WAMP for browser WS API
- |Android Client library
- |Testsuite 300 test cases, fully automated

## Why Autobahn

- It's well-written
- Easy to use, event-driven twisted implementation
- BIG plus is the 300 case test suite used to test client/server compliancy

#### Specifications

- **RFC 6455** 
	- [http://bit.ly/rocpy-ws-rfc](https://www.rfc-editor.org/rfc/rfc6455.txt)
- HTML 5 WebSocket API
	- [http://bit.ly/rocpy-ws-api](http://dev.w3.org/html5/websockets/)

#### Extensions

- Extensible
	- Negotiated at HTTP handshake
- WAMP
	- Official Autobahn RPC/PubSub layer
	- [http://wamp.ws](http://wamp.ws/spec)

# Example: Broadcast

# Example: RPC

# Example: PubSub

## Personal Project

- RSWebSocket
	- Passes all 300+ tests
- RSWamp
	- Compliant with WAMP v1
- Vernacular

# Questions